# **Problemstellung: Sortieren**

## **Beispiel: Eine Liste mit Personen**

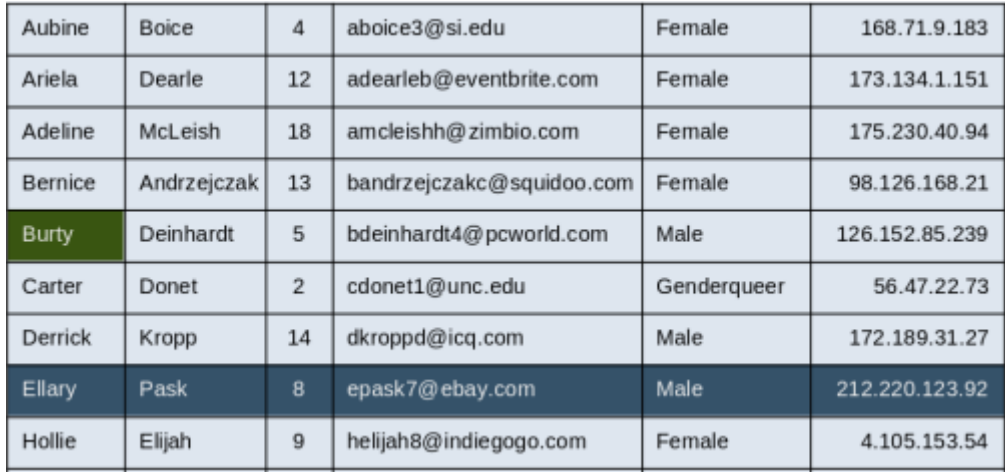

Die Liste beinhaltet **Elemente** (Items), ein Element entspricht einer Zeile, sie soll sortiert werden nach einem (Sortier-)**Schlüssel** (Key). In diesem Fall soll der Sortierschlüssel der Nachname sein.

Die Liste ist dann sortiert, wenn die Elemente anhand des Sortierschlüssels in eine **Reihenfolge** gebracht worden sind.

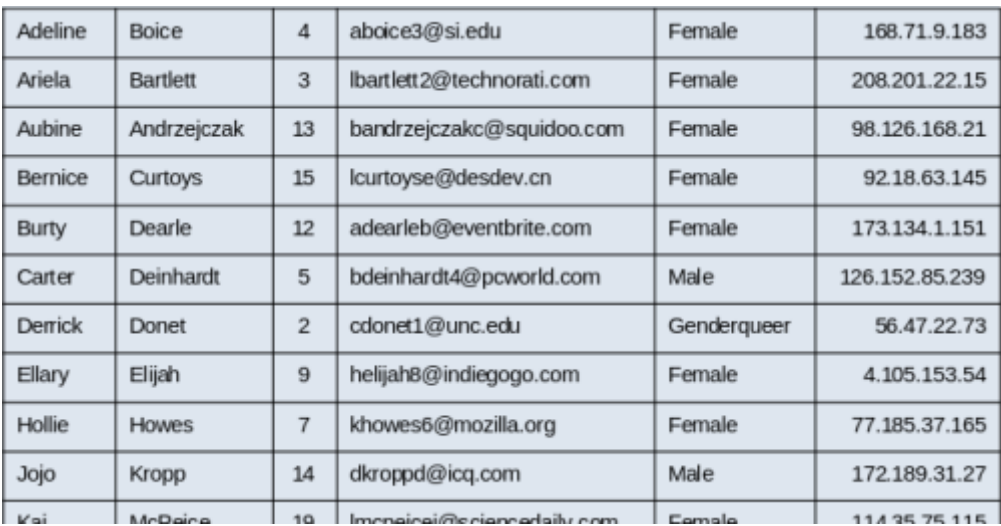

[Für verschiedene Schlüssel ergeben sich andere Reihenfolgen der Elemente:](https://info-bw.de/_detail/faecher:informatik:oberstufe:algorithmen:sorting:problemstellung:sort_orders.png?id=faecher%3Ainformatik%3Aoberstufe%3Aalgorithmen%3Asorting%3Aproblemstellung%3Astart)

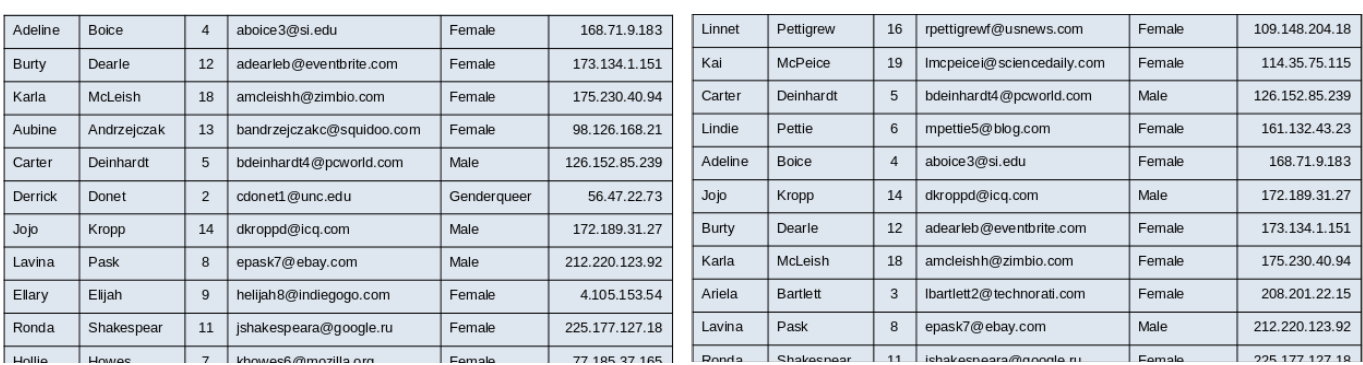

## **Ziel: Wir wollen alles mögliche Sortieren**

## **Beispiel 1:**

Eine Liste zufälliger reeller Zahlen soll sortiert werden<sup>[1\)](#page--1-0)</sup>:

```
public class Experiment
                                                            % java Experiment 10
                                                            0.08614716385210452
\{public static void main(String[] args)
                                                            0.09054270895414829
                                                            0.10708746304898642
   \mathfrak{p}0.21166190071646818
      int N = Integer.parseInt(args[0]);0.363292849257276
      Double[] a = new Double[N];0.460954145685913
       for (int i = 0; i < N; i++)
                                                            0.5340026311350087
          a[i] = \text{StdRandom.uniform();}0.7216129793703496
      Insertion.sort(a);
       for (int i = 0; i < N; i++)0.9003500354411443
                                                            0.9293994908845686
          StdOut.println(a[i]);\overline{\mathbf{3}}\mathbf{R}
```
## **Beispiel 2:**

Eine Wort-Liste soll sortiert werden:

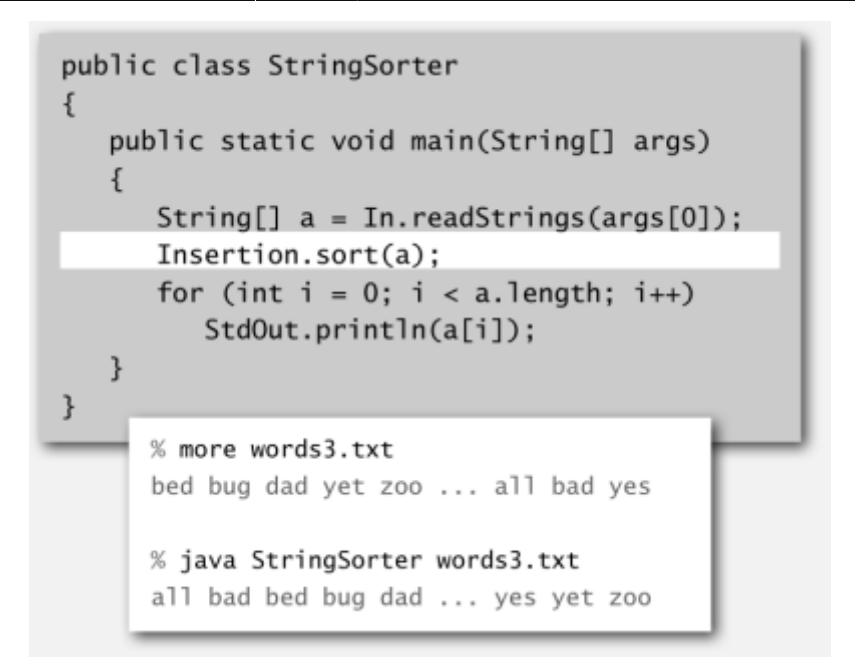

## **Beispiel 3:**

Die Dateien in einem Verzeichnis sollen nach ihrem Namen sortiert werden:

```
import java.io.File;
                                                            % java FileSorter .
public class FileSorter
                                                            Insertion.class
                                                            Insertion.java
\overline{\mathbf{z}}public static void main(String[] args)
                                                            InsertionX.class
                                                            InsertionX.java
      File directory = new File(args[0]);
                                                            Selection.class
                                                            Selection.iava
      File[] files = directory.listFiles();
                                                            Shell.class
      Insertion.sort(files);
                                                            Shell.java
      for (int i = 0; i < files.length; i++)ShellX.class
          StdOut.println(files[i].getName());
                                                            ShellX.java
   \mathcal{E}\}
```
### **Gemeinsamkeiten**

In allen Beispielen wurde ein Array mit der (noch zu implementierenden) Methode Insertion.sort(array) sortiert. Dabei hatten sowohl Array-Elemente als auch die Sortierschlüssel verschiedenste Typen – was für den Aufruf der Methode jedoch unerheblich war: Die Methode erhält als Argument das Array und sortiert es. Der Vorgang des Sortierens war vom Typ des Schlüssels, nach dem sortiert werden sollte ist vollkommen abstrahiert – die sort() Methode hat immer funktioniert.

## **Callbacks und Interfaces**

Ein Callback ist eine Referenz auf ausführbaren Code - bei den Sortierbeispielen oben geschieht stets folgendes:

- Das Programm ruft die sort()-Methode mit einem Array von Objekten auf.
- Die sort()-Methode ruft ihrerseits die compareTo() Methode der Objekte auf, um zu ermitteln, in welcher Reihenfolge diese angeordnet werden müssen.

In Java werden solche Callbacks als **Interfaces** implementiert. Datentypen, die man sortieren kann, müssen in Java das **Comparable-Interface** implementieren. Zahlreiche Datentypen machen das "von sich aus", z.B. Integer, Double, String, Date, und File.

## **Eigene sortierbare Objekte**

Wenn man eigene Objekte implementiert, die sortiert werden sollen, müssen diese eine Methode compareTo() implementieren, die entweder -1, +1 oder 0 zurückgibt, je nachdem wie der Vergleich ausfällt. Am besten sieht man das an einem Beispiel:

```
public class Time implements Comparable<Time> // Hier wird angegeben, dass
das Comparable Interface implementiert wird.
{
     private int hour, minute;
     public Time(int h, int m)
     {
        hour = h;
        minute = m; }
     public int compareTo(Time that)
     {
        if (this.hour < that.hour ) return -1;
       if (this.hour > that.hour ) return +1:
       if (this.minute > that.minute ) return +1;
        if (this.minute < that.minute ) return -1;
        return 0;
     }
}
```
Der Vergleich zweier Objekte des Typs Time findet dann folgendermaßen statt:

```
Time t1 = new Time(15,5);
Time t2 = new Time(15, 7);
if (t1.compareTo(t2) < 0 ) {
     System.out.println("t1 ist kleiner als t2");
}
if (t1.compareTo(t2) > 0)
     System.out.println("t2 ist kleiner als t1");
}
if (t1.compareTo(t2) == 0
```

```
 System.out.println("t2 und t1 sind gleich");
```
## }

## ℐ

**(A1)**

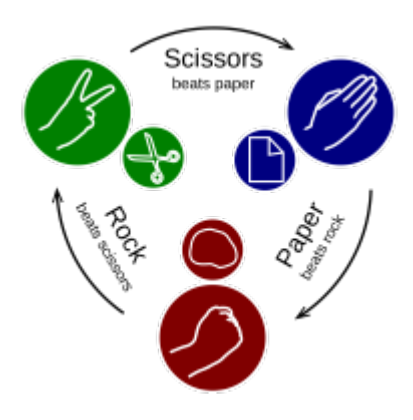

- Teste das Beispiel mit der Klasse Time in BlueJ
- Denke dir eine eigene Klasse aus, die das Comparable Interface implementiert, implementiere und teste sie.
- Kann man das Spiel Schere-Stein-Papier mit einer Klasse Spielzug implementieren, die das Comparable Interface implementiert? Begründe deine Antwort.

## **Hilfsfunktionen**

Da der Vergleich mittels etwas.compareTo(anderesEtwas) < 0 ein wenig unhandlich ist, vereinbaren wir für diesen Wikibereich zwei **Hilfsfunktionen**, die uns die Implementation der Sortieralgorithmen erleichtern werden:

#### **Kleiner...**

Die Hilfsfunktion less nimmt zwei Elemete des Typs Comparable entgegen und liefert true zurück, wenn das erste kleiner ist als das zweite:

```
private boolean less(Comparable v, Comparable w)
{
    return v.compareTo(w) < 0;
}
```
#### **Platztausch**

Die Hilfsfunktion exch vertauscht zwei Elemente eines Arrays:

Last update:<br>08.02.2023 faecher:informatik:oberstufe:algorithmen:sorting:problemstellung:start https://info-bw.de/faecher:informatik:oberstufe:algorithmen:sorting:problemstellung:start 17:06

```
private void exch(Comparable[] a, int i, int j)
{
    Comparable swap = a[i];
    a[i] = a[j];a[i] = swap;}
```
## **Sortiert?**

Die letzte Hilfsfunktion gibt true zurück, wenn das Array sortiert ist:

```
private boolean isSorted(Comparable[] a)
{
    for (int i = 1; i < a. length; i++) {
         if (less(a[i], a[i-1])) return false;
 }
     return true;
}
```
### **Material**

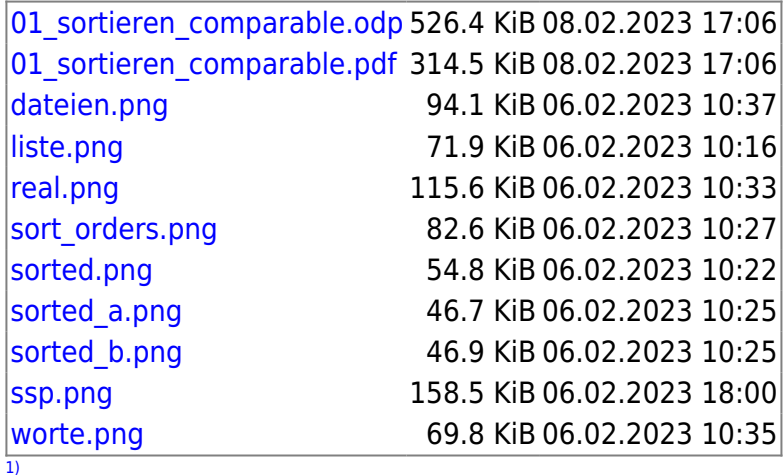

Hört sich erst mal sinnlos an, eine Anwendung kommt später…

From: <https://info-bw.de/> -

Permanent link: **<https://info-bw.de/faecher:informatik:oberstufe:algorithmen:sorting:problemstellung:start>**

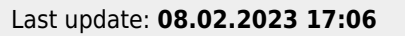

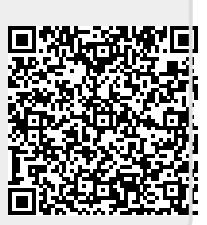